## **AutoCAD Crack Torrent (Activation Code) Free Download [Updated-2022]**

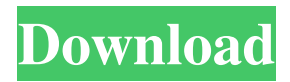

In the 1980s, AutoCAD was an important first step into the cloud-based computing era. Since its first release, AutoCAD has undergone a number of largescale overhauls, with the first two versions introducing substantial improvements. The application now serves as a foundational base for Autodesk's 3D software application, 3ds Max. Features

AutoCAD enables users to create 2D and 3D drawings using 2D or 3D drafting methods. In AutoCAD, the user designs two-dimensional (2D) drawings and 3D models by manipulating two-dimensional and three-dimensional (3D) objects and by transforming and placing 2D and 3D objects in each other's coordinate systems. An AutoCAD user creates a 2D or 3D drawing by first drawing 2D or 3D objects. These objects are then manipulated (positioned, rotated, scaled, and so on) to form shapes. The drawing is completed by applying a number of special effects and annotations to the objects, such as lines, curves, arcs, circles, and ellipses. After the objects are created, the drawing is finalized with the application's annotation feature. The AutoCAD user can make object modifications such as turning existing objects into

parametric entities. These entities, which are called components or named entities, can be reused in many drawings. The AutoCAD user can draw a 2D or 3D wireframe or solid model of an object. To create a wireframe model, the user simply selects the objects in a drawing, and then clicks to create the edges and faces of the object. This process gives the user the ability to see the interior and exterior surface

details of the object. The user then draws the desired boundaries for the object. After a drawing has been created, it can be saved to any number of different file formats, including AutoCAD 2000 (.DWG), AutoCAD 2002 (.DWG), AutoCAD 2003 (.DWG), AutoCAD 2008 (.DWG), AutoCAD 2010 (.DWG), AutoCAD 2012 (.DWG), AutoCAD 2013 (.DWG), and AutoCAD 2016 (.DWG). The

file format is selected from the New, Open or Save dialog box. While a drawing can be viewed in both 2D and 3D, the creation of 3D models requires software that enables the creation of 3D objects.

**AutoCAD Crack + Free Download (Final 2022)**

## Platform Independence AutoCAD Free Download is installed and running on the following platforms: Windows,

Mac OS X, and Linux Versions Version numbering convention: Releases Major release: A major release usually includes a new feature set, such as all new CAD elements and design tools. Minor release: A minor release usually includes a fix to a problem that was introduced in a previous release. Patch release: Patch releases are small updates to fix critical problems in the software, or to add new functionality. Alternative names

CAD is a registered trademark of Autodesk, Inc. AutoCAD is a registered trademark of Autodesk, Inc. AutoCAD LT is a registered trademark of Autodesk, Inc. AutoCAD for Mac is a registered trademark of Autodesk, Inc. AutoCAD Architecture is a registered trademark of Autodesk, Inc. AutoCAD Civil 3D is a registered trademark of Autodesk, Inc. AutoCAD Electrical is a registered

trademark of Autodesk, Inc. AutoCAD for Java is a registered trademark of Autodesk, Inc. AutoCAD Infrastructure is a registered trademark of Autodesk, Inc. AutoCAD MEP is a registered trademark of Autodesk, Inc. AutoCAD R14 is a registered trademark of Autodesk, Inc. AutoCAD R2015 is a registered trademark of Autodesk, Inc. AutoCAD R2018 is a registered trademark of Autodesk, Inc.

AutoCAD R2019 is a registered trademark of Autodesk, Inc. AutoCAD R2020 is a registered trademark of Autodesk, Inc. In addition to these official products, there are many other products available that share the "AutoCAD" name. These include the following: AutoCAD Architeture is a registered trademark of Autodesk, Inc. AutoCAD Architecture is a registered trademark of Autodesk, Inc. AutoCAD Civil

3D is a registered trademark of Autodesk, Inc. AutoCAD Construction is a registered trademark of Autodesk, Inc. AutoCAD Construction is a registered trademark of Autodesk, Inc. AutoCAD eDT is a registered trademark of Autodesk, Inc. AutoCAD EPS and EPS for PDF is a registered trademark of Autodesk, Inc. Auto a1d647c40b

Enter a serial number of 3D Warehouse, do not include spaces, to match your software. Download Autocad from this location: Run the software. Click the create new database button. Click Finish Please save your work and close your software before use this method. Important Notes Before using the keygen: You must have the AceSerial number that matches

the serial number of the 3D Warehouse that you want to use for the run. If you have the correct serial number in your file, the 3D Warehouse file will be downloaded and the process will continue automatically. The application does not work with Microsoft Office 2010. How to use the server manager Download the Autocad Server Manager software Install the Autocad Server Manager Run it Click the "Server Manager

Configuration" to open a window to manage the Autocad Server Manager (not the software that is installed on your computer). When you want to restore the keygen database, just tick the box "Restore keygen database". How to use the autotemplate Start Autocad and open the drawing that you want to update with the new keygen database. Click the "File" menu Select "Auto-Template" from the list that appears. Select the

"Create a new template" Click "Next" Select the appropriate settings for your installation. Please ensure that the "Save Database As:" path is set to "C:\ ProgramData\autocad\Template " Please ensure that the "Use Subfolders?" is set to "Yes". Please ensure

**What's New In AutoCAD?**

## A new style guide is available in the standard installation. You

can open the style guide from the Application Menu > Preferences. Learn more about style guides and how to use them. Import Drawing Objects into Blocks: Now you can import objects from other CAD files such as Revit and other brands of CAD directly into blocks in AutoCAD. (video: 1:15 min.) Create a 2D project summary view: You can now create a 2D project summary view with a scroll bar to see all

the layers in your drawings. This view can be zoomed and panned as in other views. (video: 2:00 min.) Capture a simple key in the camera when recording a screencast: Capture a simple key when recording a screencast. Click the Screencast icon in the recording tab in the Options dialog box, choose Capture Key, and you'll be prompted for a simple key that will be used as a quick reference for the recording. The Global offset

tool in the Home tab now uses a slider control instead of an inline text box. The offset can be adjusted for all views in a drawing. You can also enter the Global offset with one click in the Home tab offset dialog box. The Hex tool in the Home tab is now available in any drawing file. Advance and Rasterizing: You can now use the Advance and Rasterizing tools to go through a large number of linked drawings, apply a stroke

to selected objects, and then move the object to a new location or off-screen, delete the object, and so on. (video: 2:00 min.) The Join command in the Layer menu is now available to automatically join selected layers when pressing Enter or Return. (video: 2:00 min.) You can now use the "Dynamic" option on the Selection tool to select only specific parts of a drawing object. For more information, see Use Dynamic

Select in the AutoCAD Tips & Tricks video collection. AutoCAD has always had an abundance of drawing tools, yet you needed to master each tool before using it effectively. Now you can apply just enough of the tool's functionality to get the results you need. Advanced 3D – on-screen dimensions: Some geometric properties can now be set for the dimensions displayed on the screen when you are modeling

Graphics: NVIDIA® Geforce® GTX 970/AMD R9 290 Series or better NVIDIA® Geforce® GTX 980/AMD R9 390 Series or better NVIDIA® Geforce® GTX 1060/AMD RX 480 Series or better Minimum resolution: 1280x720 Maximum resolution: 1920x1080 CPU: Intel® Core™ i5 6500 or equivalent Intel® Core<sup>TM</sup> i7 6600 or equivalent Intel® Core™ i7

## 6700 or equivalent Intel® Core™ i7 67

Related links: